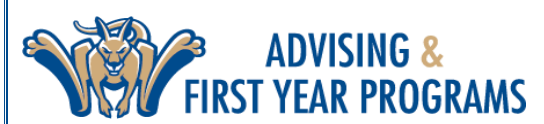

# FIRST YEAR PROGRAMS **ADVISING INSTRUCTIONS | SPRING 2025**

## **CHECKLIST TO SUCCESS: ADVISEMENT BEGINS OCTOBER 28, 2024**

#### **VIEW YOUR REGISTRATION STATUS & HOLDS**

Make sure you don't have any holds that will keep you from course registration. You can check your holds in **[UCANWEB](https://www.canton.edu/ucanweb) > STUDENT MENU > STUDENT RECORDS > VIEW HOLDS** 

⎯ **[PREPARE FOR REGISTRATION VIDEO TUTORIAL](https://youtu.be/stLpPmBhrqM?si=5ASwgeTKPzOOQvf8)** 

#### **SCHEDULE YOUR ACADEMIC ADVISING APPOINTMENT**

 Advisors vary on how they schedule appointments: several advisors have a schedule link to their availability in [ROOSUCCESS.](https://www.canton.edu/roosuccess/students.html) Some will email you with appointment instructions using your SUNY Canton email. If you don't see a link i[n ROOSUCCESS](https://www.canton.edu/roosuccess/students.html) or receive instructions, we recommend that you email your advisor for an appointment.

#### **REVIEW YOUR DEGREE PROGRESS**

Review your [DEGREE CHECKLIST a](https://www.canton.edu/advising_center/degreechecklists.html)n[d DEGREEWORKS t](https://can.degreeworks.suny.edu/)o help you identify what courses you will need to obtain your degree. Look for degree requirements you have not yet met and a listing of courses that can be taken to meet that requirement.

#### **REVIEW COURSE OFFERING IN UCANWEB**

 To prepare for your advisement meeting, review course offerings and build a potential list of classes you want to take next semester. Course offerings can be viewed in **[UCANWEB](https://www.canton.edu/ucanweb) > STUDENT MENU > REGISTRATION > BROWSE CLASSES > SPRING 2025**.

⎯ **[HOW TO BROWSE FOR CLASSES PDF](https://www.canton.edu/media/pdf/browse-classes.pdf)** 

#### **MEET WITH YOUR ADVISOR!**

We encourage you to bring items you want to discuss with your advisor including next semester courses, minors, transient coursework at another institution, study abroad, and internship opportunities. **YOU MUST MEET WITH YOUR ACADEMIC ADVISOR BEFORE YOU WILL BE ABLE TO REGISTER. YOU WILL NOT BE GIVEN A REGISTRATION CODE UNTIL YOU MEET WITH YOUR ADVISOR.** 

## **FALL 2024 REGISTRATION BEGINS: NOVEMBER 11, 2024, AT 7:30 AM**

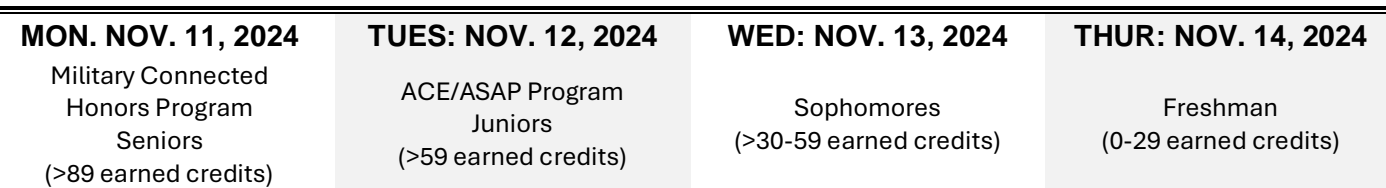

### **CONTINUING STUDENTS HAVE UNTIL FRIDAY, DECEMBER 13, 2024, AT 4:00 PM TO SCHEDULE CLASSES FOR FALL 2024 OR WILL BE CHARGED A \$50 LATE REGISTRATION FEE.**

### **VIDEO TUTORIALS DEGREE CHECKLIST DEGREEWORKS UCANWEB**

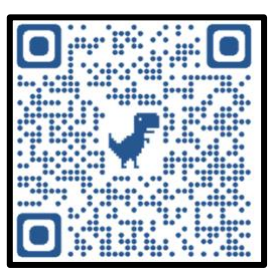

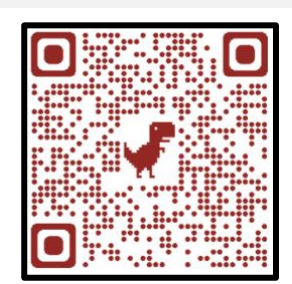

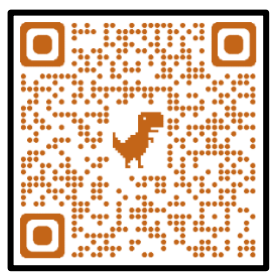

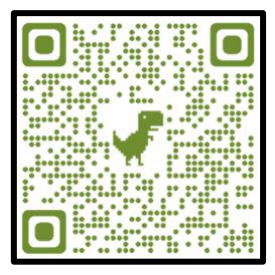